#### CS 241: Systems Programming Lecture 29. Regular Expressions I Fall 2023 Prof. Stephen Checkoway

# Theory of regular languages

Mathematical theory of sets of strings ‣ You'll see this in CS 383

Connection to finite state machines

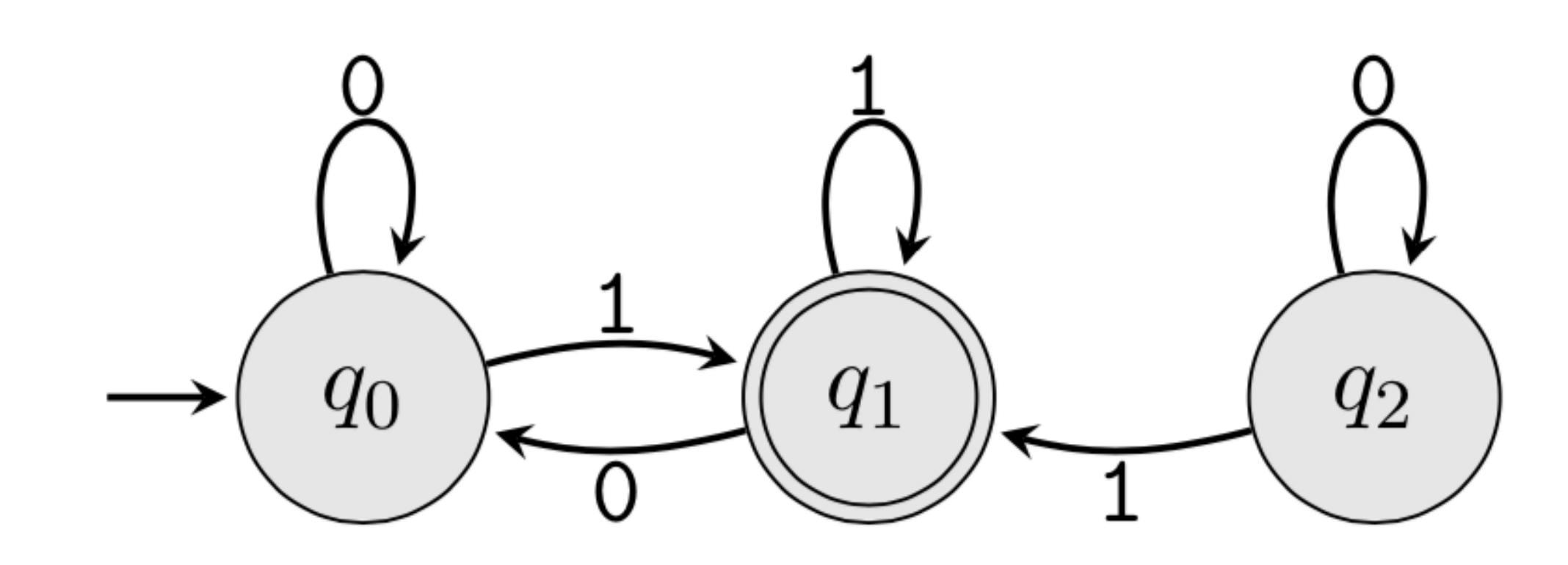

# Theory of regular languages

Mathematical theory of sets of strings ‣ You'll see this in CS 383

Connection to finite state machines

**We're going to skip all of this for this course!**

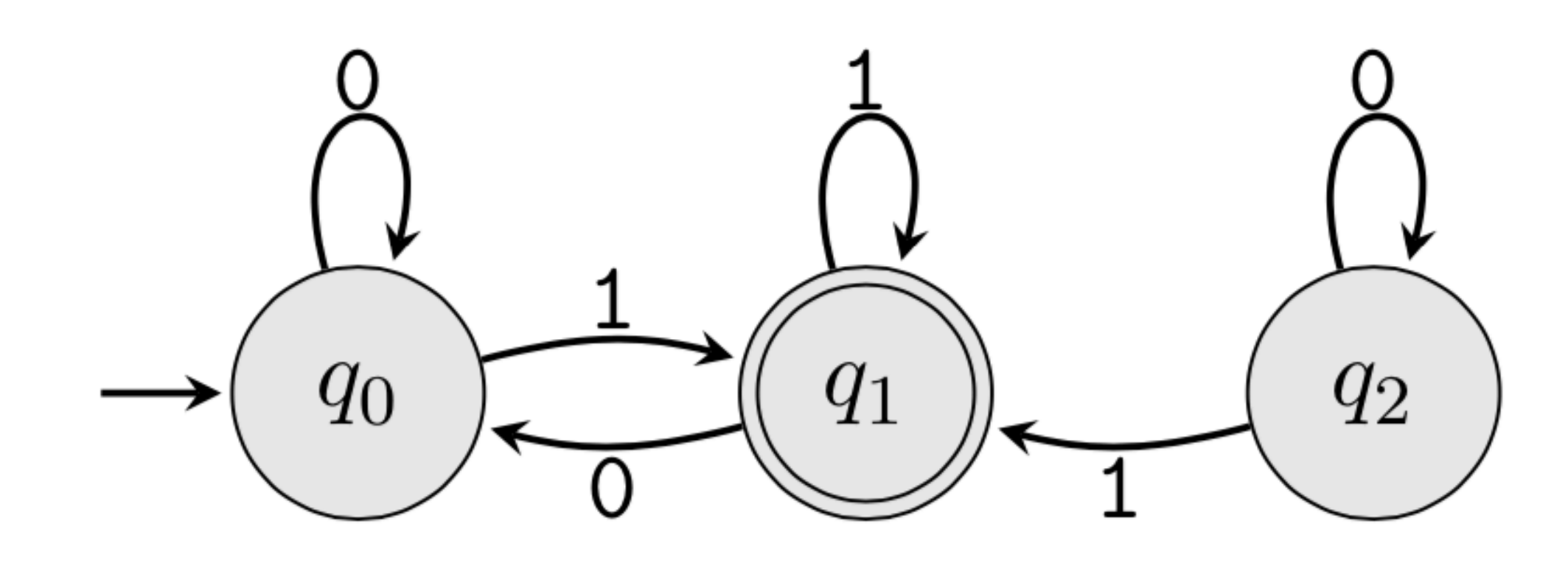

# Problem we want to solve

Identify and/or extract text that matches a given **pattern**

Examples

- Determine if a text string matches the pattern
- ‣ Find all lines of text in a file containing a given word
- ‣ Extract all phone numbers from a file
- ‣ Extract fields from structured text
- ‣ Classify types of text (e.g., compilers need to determine if some text is a number like 0x7D2 or symbols like == or keywords like fn)
- ‣ Find all of the tags in an HTML file

Approach: Use a **regular expression** to specify the **pattern**

# grep(1)

\$ grep 'Computer Science' file • prints each line of file that contains the string "Computer Science"

grep matches lines of input against a given regular expression (regex), printing each line that matches (or does not match)

More generally, \$ grep regex file will print each line of file that matches the regular expression regex

# What is a regular expression?

Text that describes a **search pattern**

Comes in a variety of "flavors"

- ‣ Basic Regular Expression (**BRE**)
- ‣ Extended Regular Expression (**ERE**)
- ‣ Perl-Compatible Regular Expressions (**PCRE**)

Be careful not to confuse with file globbing which uses similar special characters like \* and ? but with slightly different meanings

- 
- 
- 
- 
- 
- 
- - -

. (period) any single character except newline

- . (period) any single character except newline
- **\*** 0 or more of the preceding item (greedy)

- . (period) any single character except newline
- **\*** 0 or more of the preceding item (greedy)
- **^** start of a line

- . (period) any single character except newline
- **\*** 0 or more of the preceding item (greedy)
- **^** start of a line
- **\$** end of the line

- . (period) any single character except newline
- **\*** 0 or more of the preceding item (greedy)
- **^** start of a line
- **\$** end of the line
- **[ ]** match one of the enclosed characters
	- ‣ **[a-z]** matches a range
	- ‣ **[^ ]** reverses the sense of match
	- ‣ put **]** or **–** at start to be a member of the list
- 

- . (period) any single character except newline
- **\*** 0 or more of the preceding item (greedy)
- **^** start of a line
- **\$** end of the line
- **[ ]** match one of the enclosed characters
	- ‣ **[a-z]** matches a range
	- ‣ **[^ ]** reverses the sense of match
	- ‣ put **]** or **–** at start to be a member of the list
- 
- Every other character just matches itself; precede any of the above with \ to

treat as a normal character that must literally match

#### **a** Anything with the letter 'a'

### **a** Anything with the letter 'a'

**abc** Anything with the string 'abc'

**a** Anything with the letter 'a' **abc** Anything with the string 'abc' **a.c** 'a' followed by any char then 'c'

**a** Anything with the letter 'a' **^a** Line starting with 'a'

**abc** Anything with the string 'abc' **a.c** 'a' followed by any char then 'c'

**abc** Anything with the string 'abc' **a.c** 'a' followed by any char then 'c'

**a** Anything with the letter 'a' **^a** Line starting with 'a' **a\$** Line ending with 'a'

**a** Anything with the letter 'a' **^a** Line starting with 'a' **a\$** Line ending with 'a'

- 
- **abc** Anything with the string 'abc'
- **a.c** 'a' followed by any char then 'c'
	-
	-
- **^a\$** Line consisting of a single 'a' on it

**a** Anything with the letter 'a' **^a** Line starting with 'a' **a\$** Line ending with 'a'

- 
- **abc** Anything with the string 'abc'
- **a.c** 'a' followed by any char then 'c'
	-
	-
- **^a\$** Line consisting of a single 'a' on it
- **a.\*b** 'a' then anything else, then 'b' (includes 'ab')

**a** Anything with the letter 'a' **^a** Line starting with 'a' **a\$** Line ending with 'a' **[abc]** One of 'a', 'b', or 'c'

- 
- **abc** Anything with the string 'abc'
- **a.c** 'a' followed by any char then 'c'
	-
	-
- **^a\$** Line consisting of a single 'a' on it
- **a.\*b** 'a' then anything else, then 'b' (includes 'ab')
	-

**a** Anything with the letter 'a' **^a** Line starting with 'a' **a\$** Line ending with 'a' **[abc]** One of 'a', 'b', or 'c'

- 
- **abc** Anything with the string 'abc'
- **a.c** 'a' followed by any char then 'c'
	-
	-
- **^a\$** Line consisting of a single 'a' on it
- **a.\*b** 'a' then anything else, then 'b' (includes 'ab')
	-

Valid identifiers in Rust\* (things like variable or function names) 1. start with either a letter or an underscore; and 2. consist of letters, numbers, or underscores.

E.g., main, foo\_bar, \_Okay123XY are valid identifiers; but 32x, foo-bar, and &blah are not

Which regular expression describes valid Rust identifiers? A. **[a-zA-Z0-9\_]\***

- B. **[a-zA-Z0-9\_][a-zA-Z0-9\_]\***
- C. **[a-zA-Z\_][a-zA-Z0-9\_]\***

D. **[^0-9][a-zA-Z0-9\_]\***

8 \*Not totally true. Rust has "raw" identifiers as well, ignore those

- 
- 
- 

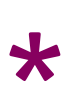

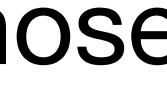

# Basic regex (obsolete)

- **\{m,n\}** match previous item at least **m** times, but at most **n** times
- **\{m\}** match previous item exactly **m** times
- **\{m,\}** match previous item at least **m** times
- **\( \)** group and save enclosed pattern match ‣ **\1** the first saved match
	- ‣ **\5** the fifth saved match
	- should be avoided

‣ Using such "back references" makes it not a real regular expression and

# Extended regex (modern)

- **{m,n}** match previous item at least **m** times, but at most **n** times
- **( )** group and save enclosed pattern match
- **+** match 1 or more of the previous **{1,}**
- **?** match previous 0 or 1 time **{0,1}**
	- **|** match RE either before or after ‣ apple**|**banana

**(ab|c+){2}** 'abab', 'abc', 'abcccc', 'cab', 'cccab' 'ccccccccc'

#### **(ab|c){2}** 'abab', 'abc', 'cab', 'cc' (ERE)

# POSIX character classes

ctype.h by surrounding the name with **[:** and **:]**

- ‣ alnum, digit, punct, alpha, graph, space, blank, lower, upper, cntrl, print, xdigit
- ‣ E.g., **[[:digit:][:space:]]**

Shortcuts (needs "enhanced" regular expressions):

- ‣ **\d** is **[[:digit:]] \D** is **[^[:digit:]]**
- ‣ **\s** is **[[:space:]] \S** is **[^[:space:]]**
- ‣ **\w** is **[[:alnum:]\_] \W** is **[^[:alnum:]\_]**

Within brackets [], we can use character classes corresponding to those in

Which string does the ERE \(**[[:digit:]]{3}**\) **[[:digit:]]{3}**-**[[:digit:]]{4}** match?

A. ([1]{3}) [2]{3}-[3]{4}

- B. 123 456-7890
- C. (123) 456-7890
- $D. \ (123)$  456-7890

13

# grep(1)

Name comes from ed(1) program command  $g/re/p$ 

- grep –E re files use extended regex (or use egrep)
- egrep –l re files just list file names
- egrep –c re files just list count of matches
- egrep –n re files just list line numbers
- egrep –i re files ignore case
- egrep –v re files show non-matching lines

- 
- 
- 
- 

# awk(1)

Named after the developers

- ‣ A. Aho
- ‣ P. Weinberger
- ‣ B. Kernighan

Programming language for working on files

Consists of a sequence of pattern-action statements of the form

- ‣ pattern { action }
- $\triangleright$  Each line of the input is matched compared to each pattern in order; each matching pattern has its associated action run
- 
- 

# Running AWK

#### Running

- $\rightarrow$  \$ awk -f foo.awk files # foo.awk contains the program
- ‣ \$ awk prog files # pattern-action separated by **;**

Understands whitespace separated fields (can change this via -F option)

Awk programs can manipulate the fields with

- ‣ **\$1**, **\$2**, **\$3** are the first three fields
- ‣ **\$0** is the whole line

Other variables, just use their names

#### Patterns

- **/re/** matches the regular expression **re**
- **BEGIN** matches before any input is used (can be used to set variables)
- **END** matches after all input is used (e.g., can print things)
- expr matches if the expression is nonzero
- p1**,**p2 matches all lines between the line matching p1 and the line matching p2 (including those lines)

 (empty pattern) matches every line

### Expressions in patterns

#### Examples:

- $\cdot$  \$3 == "foo" { ... } Matches when field 3 is the string foo • \$2 ~ /re/ { ... } Matches when field 2 matches the regex re
- 

You can use relational operators:  $\langle \xi, \xi \rangle = \xi$ ,  $\xi = \xi$ ,  $\xi = \xi$ ,  $\xi$ , and  $\xi = \xi$ 

You can use match operators:  $expr \sim /rel$  and  $expr ! \sim /rel$ 

- 
- 
- A bunch of builtin functions including substr, length, and sub (substitute)
- The action(s) are performed when the pattern expression evaluates to true

# Simple AWK program

Prints the lines of a file with START and END

**BEGIN** { **print** "START" } { **print** } **END** { **print** "END"}

### Actions

An action is a sequence of statements inside **{ }** separated by **;**  $\rightarrow$  assignment statements var = value

‣ conditionals/loops: **if**, **while**, **for**, **do**-**while**, **break**, **continue**,

- 
- 
- ‣ **for** (var **in** array) stmt
- ‣ **print** expr-list
- ‣ **printf** format, expr-list

A missing action means to print the line

# Simple AWK program

Prints lines longer than 72 characters

Missing action block means print **length**(**\$0**) > 72

**length**(**\$0**) > 72 { **print** }

# Sum up a list of numbers

- **BEGIN** { SUM = 0 }
	- { SUM += **\$1** }
- **END** { **print** "Total is", SUM }
- \$ cat nums 10 39
- 48
- 22
- 51

\$ awk -f sum.awk nums Total is 170

### Print size and owner from ls -l

\$ ls -l | awk '{ print \$5, "\t", \$3 }' 2950132 steve 1882060 steve 1208263 steve 1775407 steve

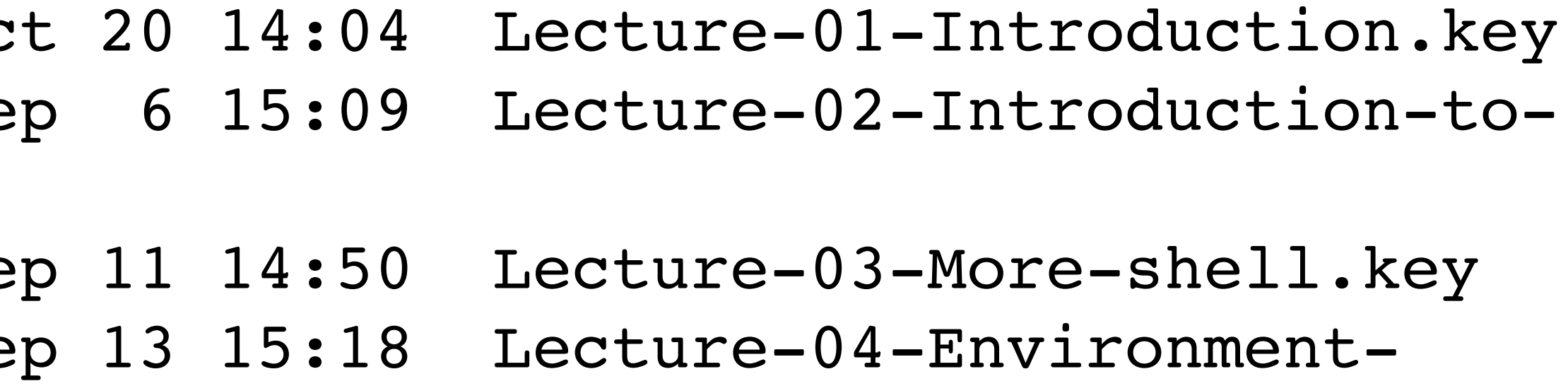

\$ ls -l | awk '{ **print \$5**, "\t", **\$3** }'

 $$ 1s -1$ total 64520  $-rw-r--1$  steve staff 2950132 Oc  $-rw-r--1$  steve staff 1882060 Se Unix.key  $-rw-r--1$  steve staff 1208263 Se  $-rw-r--1$  steve staff  $1775407$  Se expansion.key  $\bullet\bullet\bullet$ 

Given pop.txt with lines containing zip code, county, population, e.g., 44001 Lorain 20769 44011 Lorain 21193 44074)?

what is the awk command to print out the population of Oberlin (zip code

A. \$ awk '/44074/ { print \$3 }'

- B. \$ awk '\$0 == 44074 { print \$2 }'
- C. \$ awk '\$1 == 44074 { print \$3 }'
- D. \$ awk '44074 { print \$2 }'